# API Document

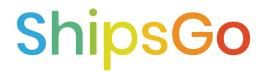

The ShipsGo API v1 is organized around **<u>REST</u>**.

Based on your HTTP header accept value **(application/json, application/xml)** our API returns <u>JSON-encoded</u> and XML responses and uses <u>standard HTTP response codes</u>, and verbs.

For all methods the *content type* must be selected as **url-encoded**.

See also our Help Center.

# Authentication

- If you already have a ShipsGo account you can generate your API Key through ShipsGo API section of your dashboard. Login from <u>here.</u>
- If you haven't created an account yet sign up here for free.

# Attributes

For the **Status Payload** attributes and shipment movements' relationship with ShipsGo data explaining unique situations and rules, please see <u>API Mapping PDF.</u>

# **POST - BL Number - Custom Form**

## Create a tracking request with Master Bill of Lading Number

| Parar |                 | Andrew Annual Standard Ann                          |                                            | Cookies     |
|-------|-----------------|-----------------------------------------------------|--------------------------------------------|-------------|
|       | KEY             | VALUE                                               | DESCRIPTION                                | • Bulk Edit |
|       | authCode        | YOUR API KEY                                        | YOUR API KEY                               |             |
|       | containerNumber | MRKU1234567                                         | A CONTAINER NUMBER UNDER THE MBL           |             |
|       | shippingLine    | MAERSK LINE                                         | THE SHIPPING LINE NAME / OTHERS            |             |
|       | referenceNo     | Tracking_425_Export                                 | THE REFERENCE IS GIVEN TO TRACKING BY USER |             |
|       | emailAddress    | name1@shipsgo.com,name2@shipsgo.com,name3@gmail.com | MAIL ADRESS/ES                             |             |
|       | blContainersRef | MAEU1122334                                         | THE MASTER BILL OF LADING NUMBER (MBL)     |             |

POST api/ContainerService/PostCustomContainerFormWithBl/

### Host: shipsgo.com

**Content-Type:** application/x-www-form-urlencoded

# QUERY PARAMETERS

{authCode}
{containerNumber}
{shippingLine}
{emailAddress}
{referenceNo}
{blContainersRef}

- Only Master Bill of Lading is accepted.
- {containerNumber} and {referenceNo} are optional, you can post the parameter as null.
- The {shippingLine} should be written down exactly as in the shipping line list.
- If you don't know the {shippingLine}, enter the value as OTHERS.

# **POST - BL Number - Simple Form**

# Create a tracking request with Master Bill of Lading Number

| POST ~ https://shipsgo.com/api/ContainerService                                 | /PostContainerInfoWithBI/                              |                              | Send                                   |  |
|---------------------------------------------------------------------------------|--------------------------------------------------------|------------------------------|----------------------------------------|--|
| Params Authorization Headers (7) Body P<br>none form-data x-www-form-urlencoded | re-request Script Tests Settings<br>raw binary GraphQL |                              | Cookie                                 |  |
| KEY                                                                             | VALUE                                                  | DESCRIPTION                  | ••• Bulk Edit                          |  |
| authCode                                                                        | YOUR API KEY                                           | YOUR API KEY                 |                                        |  |
| containerNumber                                                                 | MRKU1234567                                            | A CONTAINER NUMBER UNDER T   | HE MBL                                 |  |
| shippingLine                                                                    | MAERSK LINE                                            | THE SHIPPING LINE NAME / OTH | ERS                                    |  |
| ✓ blContainersRef                                                               | MAEU1122334                                            | THE MASTER BILL OF LADING N  | THE MASTER BILL OF LADING NUMBER (MBL) |  |

POST api/ContainerService/PostContainerInfoWithBI/

Host: shipsgo.com Content-Type: application/x-www-form-urlencoded

### **QUERY PARAMETERS**

{authCode}

- {containerNumber}
- {shippingLine}
- {blContainersRef}

# POST - Container Number - Custom Form

## Create a tracking request with Container Number

| POS          | T v https://shipsgo.com/api/ContainerService/PostCustomConta                                           | inerForm/ ↔                           |                                            | Send ~        |
|--------------|----------------------------------------------------------------------------------------------------|---------------------------------------|--------------------------------------------|---------------|
| Parar        | ms Authorization Headers (8) Body Pre-request Script T<br>one form-data x-www-form-urlenced raw binary | Tests Settings<br>GraphQL             |                                            | Cookies       |
|              | KEY                                                                                                    | VALUE                                 | DESCRIPTION                                | ••• Bulk Edit |
|              | authCode                                                                                               | YOUR API KEY                          | YOUR API KEY                               |               |
|              | emailAddress                                                                                           | name1@tracking.com,name2@tracking.com | MAIL ADRESS/ES                             |               |
| $\checkmark$ | shippingLine                                                                                           | MAERSK LINE                           | THE SHIPPING LINE NAME / OTHERS            |               |
| $\checkmark$ | containerNumber                                                                                        | MRKU1347682                           | A CONTAINER NUMBER UNDER THE MBL           |               |
|              | referenceNo                                                                                            | Tracking_425_Export                   | THE REFERENCE IS GIVEN TO TRACKING BY USER |               |

POST api/ContainerService/PostCustomContainerForm/

Host: shipsgo.com

**Content-Type:** application/x-www-form-urlencoded

# QUERY PARAMETERS

{authCode}
{containerNumber}
{shippingLine}
{emailAddress}
{referenceNo}

- {referenceNo} is optional.
- If you don't know the {shippingLine}, enter the value as OTHERS.
- The {shippingLine} should be written down exactly as in the shipping line list.

# POST - Container Number - Simple Form

# Create a tracking request with Container Number

| POS          | T v https://shipsgo.com/api/ContainerService/PostContainerInfo                                        | / +                       |                                  | Sen   | d v       |
|--------------|----------------------------------------------------------------------------------------------------|---------------------------|----------------------------------|-------|-----------|
| Parar        | ms Authorization Headers (8) Body Pre-request Script T<br>one form-data x-www-form-uncoded raw binary | Fests Settings<br>GraphQL |                                  |       | Cookies   |
|              | KEY                                                                                                   | VALUE                     | DESCRIPTION                      | 000 B | Bulk Edit |
| $\checkmark$ | authCode                                                                                              | YOUR API KEY              | YOUR API KEY                     |       |           |
| $\checkmark$ | containerNumber                                                                                       | MRKU1347682               | A CONTAINER NUMBER UNDER THE MBL |       |           |
| <b>~</b>     | shippingLine                                                                                          | MAERSK LINE               | THE SHIPPING LINE NAME / OTHERS  |       |           |
|              | shippingLine                                                                                          | MAERSK LINE               | THE SHIPPING LINE NAME / OTHERS  |       |           |

POST api/ContainerService/PostContainerInfo/

Host: shipsgo.com Content-Type: application/x-www-form-urlencoded

### **QUERY PARAMETERS**

{authCode}
{containerNumber}
{shippingLine}

# GET - Voyage Data

# Getting full voyage data

| Authorization Headers (7) | Body Pre-request Script Tests Settings |                                           |                                           | Cookie |  |
|---------------------------|----------------------------------------|-------------------------------------------|-------------------------------------------|--------|--|
| KEY                       | VALUE                                  | DESCRIPTION                               | 000                                       | Bulk E |  |
| authCode                  | YOUR_API_KEY                           | YOUR API KEY                              | YOUR API KEY                              |        |  |
| requestId                 | CAIU9426302                            | REQUEST ID- CONTAINER NUMBER - MBL NUMBER | REQUEST ID- CONTAINER NUMBER - MBL NUMBER |        |  |
| <pre>extended</pre>       | true                                   | DEFAULT                                   |                                           |        |  |
| Кеу                       | Value                                  | Description                               |                                           |        |  |
|                           |                                        |                                           |                                           |        |  |

GET api/ContainerService/GetContainerInfo

## QUERY PARAMETERS

{authCode}
{requestId}
{extended}

**NOTE:** While you getting the voyage data you can use the container number or the BL number of the request as {requestId} value.

## GET VOYAGE DATA URL EXAMPLE

https://shipsgo.com/api/ContainerService/GetContainerIn fo/?extended=true&authCode=&requestId=

# GET - Voyage Data

The voyage data format will be in <u>JSON</u> or <u>XML form</u>. For the **Status Payload** attributes and shipment movements' relationship with ShipsGo data explaining unique situations and rules, please see <u>API Mapping PDF</u>.

Click for <u>XML schemas</u>.

The list of the error responses for the method may be found here.

TIP 1: To get vessel coordinates for the sailing shipments add "&mappoint=true" parameter to the GET URL.

### **URL EXAMPLE**

https://shipsgo.com/api/ContainerService/GetContainerInfo/?extended=true&mappoint=true&authCode= &requestId=

TIP 2: To get loading and discharge dates add "&extended=true" parameter to the GET URL.

#### **URL EXAMPLE**

https://shipsgo.com/api/ContainerService/GetContainerInfo/?extended=true&authCode=&requestId=

The list of shipping line container tracking service is provided for

# **End Point**

GET api/ContainerService/GetShippingLineList

If the shipping line you work with is not in our list please contact us.

# **POST FORMS**

### **BL Number - Custom Form**

If you want to post data only with the master bill of lading number but also want to send notifications to emails other than account e-mail, then you have to use this form. (Auth-Code, Container Number, Shipping Line, Email Address, Reference No, BL Containers Ref)

### **BL Number - Simple Form**

If you want to post data only with the master bill of lading number, you have to use this form. When you use this form, mail notifications will be sent only to the account's email address. (Auth-Code, Container Number, Shipping Line, BL Containers Ref)

### **Container Number - Custom Form**

If you want to post data only with the container number but also want to send notifications to emails other than account e-mail, then you have to use this form. (AuthCode, Container Number, Shipping Line, Email Address, Reference No)

### **Container Number - Simple Form**

If you want to post data only with the container number, you have to use this form. When you use this form, mail notifications will be sent only to the account's email address. (Auth-Code, Container Number, Shipping Line)

# PARAMETERS

#### {authcode} string / default

Security key is used by the system to identify the request owner, for both binding request to your account and applying credits charges.

{containerNumber} string / default
It's the ID of the container. It should consist of 4 letters and 7 numbers. Example: TEMU1234567

{blContainersRef} string / default
It's the Master Bill of Lading Number provided by the shipping line.

{shippingLine} string / default
It's the name of the shipping line that carries your container. The shipping line(carrier) name you write down in this field must be written the same
as the ShipsGo shipping line list.

{emailAddress} string/default

It's the email address/es you would like to get the notifications to. You can add multiple email addresses by separating them with commas. There is no restriction on the number of email addresses that can be added.

Example: name1@shipsgo.com,name2@shipsgo.com,...

{referenceNo} string / default (any text accepted)

It's your reference number that can be any information you wish such as PO number, EXA number, client reference, etc. This information will be the subject of notification e-mails.

{requestId} int/ default

This is the unique integer response when the POST response is 200 OK status code. The client can use the request id to run the GET method to have voyage data.

{extended} string/default

The string should have value as *true* always. That provides to get the loading date at the port of loading and the discharge date at the final port of discharge.

{mappoint} string/ default

The string should have value as *true* always. That provides to get the longitude and latitude of the vessel the shipment is carried by.

# Make people happy with the information.

- Dokuz Eylül University DEPARK Technology
- Development Zone Doguş Str. No 207/AG
- Beta Building Buca, Izmir, TURKEY
- support@shipsgo.com
- +90 (232) 454 23 25